### **Words connected with**  *communication and technology*

- **1 The words in bold are jumbled. Write the correct word.** 
	- **1** My phone has got a great **marcea** so I take a lot of pictures with it.
	- **2** I find it difficult to use a small **brakdeoy** I often make mistakes.
	- **3** We each have a **potpal** which we use at school.
	- **4** I want to get a gaming **smoue** for my computer.
	- **5** Can I use your **trinpre**? Mine is broken.
	- **6** I like the **cresen** on this computer because the colours are really bright.

**2 Match the words to their meanings.**

**1** stream

 $\overline{a}$ 

 $\overline{a}$ 

 $\overline{a}$ 

- **2** download
- **3** blogging
- **4** online
- **5** graphics
- **6** software
- **a)** move something from the internet to your computer
- **b)** connected to or available on the internet
- **c)** the programs you use on a computer
- **d)** the pictures in a film or game
- **e)** writing regular articles on the internet
- **f)** watch or listen to something on the internet

### **Compound nouns**

**3 Complete the compound nouns with the words in the box.**

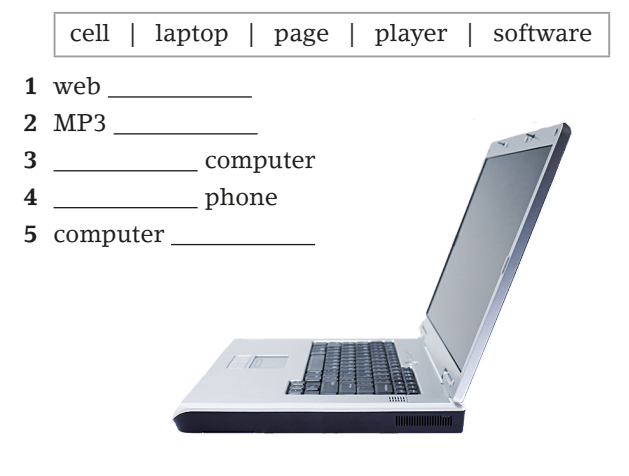

## **Collocations with verbs**

#### **4 Choose the correct words.**

- **1** Lucy **gives** / **takes** a lot of photographs on her camera.
- **2** I need to **upload** / **download** a piece of software onto my computer.
- **3** How often do you **make** / **take** a phone call?
- **4** When you **open** / **turn on** the file, you can continue writing.
- **5** Anna **makes** / **sends** a lot of text messages to her friends.
- **6** Michael **opened** / **started** a conversation with Geraldine.
- **7** Steve wanted to stay in last night and **watch** / **look** a DVD.

# **Unit round-up**

**5 Choose the best answer (A, B or C) to fill each gap.**

Q Archive

 $\begin{tabular}{|c|c|c|c|c|} \hline \color{red} \color{blue} \bullet & \color{blue} \color{blue} \color{blue} \bullet & \color{blue} \end{tabular}$ 

Posted 18/12/17 15.23

### Digital photography

Are you happy with your photographs, or do you sometimes (1) \_\_\_\_ a file and think you did a bad job? Well, we all make mistakes, and that's why I suggest you (2) \_\_\_\_ some special software to help you. You can find lots of programs (3) \_\_\_\_\_, and some of them are free. These help you to change things like the colours and the light in your photographs.

Of course there are also lots of apps available to use on your (4) <u>phone</u> or tablet. Although they are fun, and you can do a lot of things with them, if you're serious about (5) **\_\_\_** photographs, you should look at them on a big (6) \_\_\_\_\_. That's the best way to see your mistakes because phones are so small. A (**7**) computer is very useful too, if it's a good one.

If you are thinking about putting your work on the wall, you'll need a (8) \_\_\_\_\_ too, but think carefully about this. The ink and the paper are expensive and it might be cheaper to ask a shop to print your pictures for you.

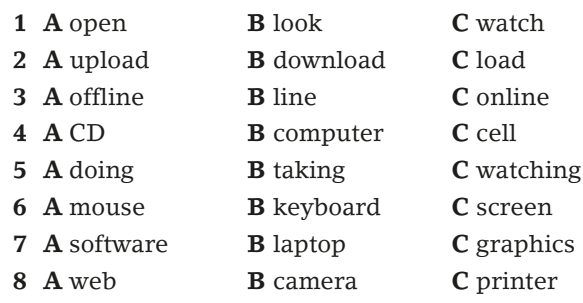